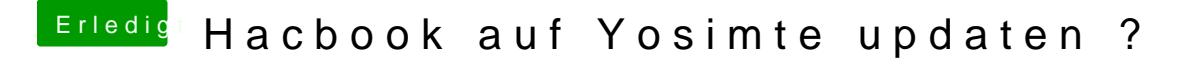

Beitrag von DataV vom 19. Januar 2016, 14:33

Laptops sind aktuell nicht ozmosis fähig.

Wie hast du den stick erstellt? Unibeast? Händisch? Diskmaker X?